Oracle 10g [Developer](http://getfiles.inmanuals.com/doc.php?q=Oracle 10g Developer Suite A Tutorial On Oracle 10g Forms And Reports) Suite A Tutorial On Oracle 10g Forms And Reports [>>>CLICK](http://getfiles.inmanuals.com/doc.php?q=Oracle 10g Developer Suite A Tutorial On Oracle 10g Forms And Reports) HERE<<<

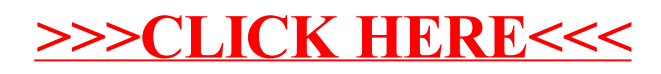